# **บทที่ 1**

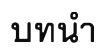

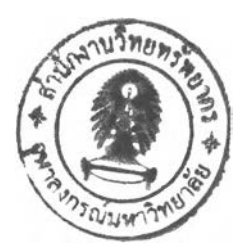

**ในบทนำนี้ เป็นการอธิบายถึง ความเป็นมาและความสำคัญของปัญหา วัตถุประสงค์ของ การวิจัย ขอบเขตของการวิจัย ขั้นตอนในการดำเนินการวิจัย และ ประโยชน์ที่คาดว่าจะได้รับซึ่ง ประกอบด้วยรายละเอียดดังต่อไปนี้**

# 1.1 ความเป็นมาและความสำคัญของปัญหา

**ในปัจจุบันระบบคอมพิวเตอร์เข้ามาเป็นส่วนหนี่งของระบบธุรกิจ การพิจารณาระบบ จัดการฐานข้อมูล (Database Management System : DBMS) ที่นำมาใช้ในองค์กรก็ถือว่าเป็น ส่วนหนึ่งที่มีความสำคัญ เมื่อระบบธุรกิจมีการขยายตัวมากขึ้น ทำให้เกิดการปรับปรุงระบบจัดการ** ูฐานข้อมูลให้มีความเหมาะสมกับธุรกิจมากขึ้น แนวทางที่จะปรับปรุงระบบจัดการฐานข้อมูล ก็จะ มุ่งเน้นไปในทางที่จะเปลี่ยนแปลงเวอร์ชั่นการทำงานจากเวอร์ชั่นเดิมไปสู่เวอร์ชั่นใหม่ ที่มี ประสิทธิภาพและความเหมาะสมกับการทำงานมากขึ้น และในการปรับปรุงเวอร์ซั่นการทำงานนั้น จำเป็นที่ต้องมีการศึกษาถึงความเหมาะสมต่างๆ เช่น เมื่อมีการปรับปรุงเวอร์ซั่นการทำงานแล้ว ทำให้ระบบของการทำงานนั้นมีประสิทธิภาพเพิ่มมากขึ้น และสามารถที่จะรองรับการเปลี่ยนแปลง ของระบบธุรกิจที่จะเกิดขึ้นในอนาคตได้หรือไม่ เวลาและทรัพยากรที่สูญเสียไปในช่วงเวลาที่ทำ การปรับปรุงเวอร์ชั่นการทำงานนั้นเหมาะสมหรือไม่และมีผลกระทบต่อระบบธุรกิจเพียงใด ในช่วง ระยะเวลาที่ปรับปรุงเวอร์ซั่นการทำงานนั้นมีผลทำให้การทำงานในส่วนต่างๆ ล่าช้าหรือไม่สามารถ ใช้งานได้นานแค่ไหน จุดเด่นและข้อบกพร่องของเวอร์ชั่นการทำงาน ในระบบจัดการฐานข้อมูลที่ นำมาพิจารณามีอะไรบ้าง และปัจจัยที่เกี่ยวข้องต่างๆ มีผลต่อการปรับเปลี่ยนเวอร์ชั่นการทำงาน มากน้อยเพียงใด

**เหตุผลต่างๆ เหล่านี้ ควรนำมาพิจารณาก่อนที่จะมีการปรับเปลี่ยนเวอร์ชั่นการทำงาน และต้องมีการศึกษาอย่างเป็นขั้นตอนให้ชัดเจน ซึ่งอาจเป็นการศึกษาความเป็นไปได้ของ ประสิทธิภาพการทำงาน โดยตั้งเป็นสภาวะแวดล้อมของตัวอย่างทดสอบ (Test environment) ขึ้นมาเพื่อศึกษาและทำการทดสอบสมรรถนะในแง่มูมต่างๆ ที่มีผลต่อประสิทธิภาพการทำงานของ ระบบจัดการฐานข้อมูล และนำผลที่ได้จากการทดสอบนี้สามารถนำไปเป็นแนวทางในการ พิจารณาในการปรับเปลี่ยนเวอร์ซั่นการทำงานของระบบจัดการฐานข้อมูลต่อไป จึงเกิดเป็น งานวิจัยนี้ขึ้น โดยมีขอบเขตที่จะศึกษาการปรับเปลี่ยนเวอร์ซั่นการทำงานของระบบจัดการ ฐานข้อมูล**

**ในระบบจัดการฐานข้อมูลที่ได้รับความนิยมนั้น ออราเคิล (Oracle) ก็เป็นระบบจัดการ ฐานข้อมูลระบบหนึ่งในระบบจัดการฐานข้อมูลที่มีอยู่มากมาย เช่น ไมโครซอฟท์เอสคิวแอล เซิร์ฟเวอร์ (Microsoft SQL Server) อินฟอร์มิก (Informix) ดีบีทู (DB2) และ อินเกรซ (Ingress) ซึ่งแต่ละระบบจัดการฐานข้อมูลก็มีหน้าที่ และความสามารถมากมายแตกต่างกัน ที่สามารถ** เลือกใช้ตามความเหมาะสมกับลักษณะเฉพาะของการทำงาน ในส่วนของระบบจัดการฐานข้อมูล **ออราเคิลนั้นมีความยืดหยุ่นสูง สามารถทำงานได้หลายแพลตฟอร์ม เช่น วินโดลั (Windows) ชัน โซลาริส (รบท Solaris) ไอบีเอ็ม (IBM) เอไอเอ๊กชั (AIX) และ ลีนุกๆโ (Linux) เป็นต้น ระบบ จัดการฐานข้อมูลออราเคิล จึงได้รับความนิยมอย่างสูงในปัจจุบัน**

**งานวิจัยนี้เลือกการปรับเปลี่ยนระบบจัดการฐานข้อมูลออราเคิล เวอร์ชัน 9เ ไปเป็น ออราเคิล เวอร์ชั่น 10g เพราะว่า ระบบจัดการฐานข้อมูลออราเคิล เวอร์ชั่น 9เ เป็นเวอร์ชั่นที่ใช้กัน อย่างแพร่หลาย และเป็นระบบจัดการฐานข้อมูลเซิงสัมพันธ์ (Relational Database Management) ที่มีหน้าที่การทำงานที่ง่ายต่อการใช้งาน รวมทั้งสามารถรองรับการขยายตัวของ ข้อมูลในอนาคตได้เป็นอย่างดี ส่วนระบบจัดการฐานข้อมูลออราเคิล เวอร์ชั่น 10g เป็นเวอร์ซั่นใหม่ ที่มีการใช้คุณสมบัติของ กริดคอมพิวติง (Grid Computing) ซึ่งเป็นการนำเอาทรัพยากรจากเครื่อง คอมพิวเตอร์หลายๆ เครื่องมาช่วยกันแก้ปัญหาร่วมกันในช่วงเวลาเดียวกัน และในคุณสมบัตินี้เอง ทำให้ทั้งสองเวอร์ชันการทำงานมีการทำงานที่แตกต่างกัน จึงเหมาะแก่การนำมาเปรียบเทียบใน ด้านของสมรรถนะ เพื่อเป็นแนวทางใช้อ้างอิงในการปรับเปลี่ยนเวอร์ซั่นของระบบจัดการ ฐานข้อมูลต่อไป**

# **1.2 วัตถุประสงค์ของการวิจัย**

**เพื่อดีกษาการปรับเปลี่ยนเวอร์ซั่นการทำงานและการเพิ่มประสิทธิภาพของระบบจัดการ ฐานข้อมูล โดยพิจารณาจาก การเปรียบเทียบสมรรถนะ**

### **1.3 ขอบเขตของการวิจัย**

**ในงานวิจัยนี้ใช้การปรับเปลี่ยนเวอร์ชั่นการทำงานของระบบจัดการฐานข้อมูลออราเคิล เป็นกรณีดีกษา และได้มีการกำหนดขอบเขตของงานวิจัยไว้ดังต่อไปนี้**

# **1.3.1 ขอบเขตที่ใช้เป็นกรณีศึกษา**

**1) ฮาร์ดแวร์ ได้กำหนดคุณสมบัติของฮาร์ดแวร์ไว้อย่างน้อย ดังนี้ เครื่องยูนิกซ์จำนวน สองเครื่อง เครื่องแรกใช้ระบบปฏิบัติการของ ชัน โซลาริส เวอร์ชั่น 5.8 ความเร็วของ ซีพียู 900 เมกกะเฮิร์ตซ หน่วยความจำ 2048 เมกกะไบต์ ฮาร์ดดิสก์ 80 กิกกะไบต์ จำนวน 2 ซีพียู เพื่อใช้ สำหรับติดตั้งระบบจัดการฐานข้อมูลออราเคิลเวอร์ชั่น 9เ และออราเคิลเวอร์ชั่น 10g และมีเครื่อง**

**สำรองเครื่องที่สองใช้ระบบปฎิบติการของชันโซลารส เวอร์ชั่น5.8 ความเร็วของซีพียู700 เมกกะ เฮิร์ตซ หน่วยความจำ 512 เมกกะไบต์ ฮาร์ดดิสก์20 กิกกะไบต์จำนวน 1 ซีพียู**

**2) ซอฟต์แวร์ ใช้ระบบจัดการฐานข้อมูลออราเคิลเวอร์ชั่น 9i และออราเคิลเวอร์ชั่น 10g สำหรับยูนิกซ์ สำหรับซอฟต์แวร์เพื่อใช้ในการเปรียบเทียบสมรรถนะนั้น ใช้ บีเอ็มซี ซอฟต์แวร์ ชื่อพาโทรล เวอร์ซั่น 8.6**

**3) ข้อมูลทดสอบ จำนวนข้อมูลของการใช้โทรจัพท์มือถือเป็นรายวัน ประมาณ 50,000,000 ระเบียนต่อวัน ข้อมูลมืขนาดประมาณ 170 ไบต์ต่อ 1 ระเบียน โดยเฉลี่ย 8 กิกกะไบต์ ต่อวัน และ ใช้ข้อมูล 4 วัน โดยทำการแบ่งพาติซั่นตามวันที่ของข้อมูล**

**4) สภาวะแวดล้อม มีการควบคุมสภาวะแวดล้อมของระบบจัดการฐานข้อมูลทั้งสอง เวอร์ชั่นการทำงานให้เหมือน หรือใกล้เคียงกันมากที่สุด**

# 1.3.2 การวัดสมรรถนะของฐานขอมูลตามหนำที่การทำงานและตัวอย่าง กรณีสืกษา

**การวัดสมรรถนะจะพิจารณาจาก เวลาที่ใช้ในการโต้ตอบการทำงาน และการใช้ทรัพยากร ต่างๆ เช่น เวลาที่ใช้ในการประมาลผลกลาง ปริมาณการรับส่งข้อมูลที่ใช้ในการอ่านและเขียน ข้อมูล หน่วยความจำที่ใช้ในการประมวลผล และการใช้งานบนจานแม่เหล็กในขณะประมวลผล โดยจะศึกษาฟังก์ชั่นการทำงานที่เป็นการทำงานที่เกิดขึ้นบ่อยในการทำงานประจำวันของผู้ใช้งาน กรณีศึกษาต่างๆ มืดังต่อไปนี้**

- **1) การนำข้อมูลเข้าและนำข้อมูลออกจากฐานข้อมูล (Import and Export)**
- **2) การสร้างตารางโดยใช้คำลี่'ง** *Create table as select*
- **3) การสร้างอินเด็กซ์เพื่อความรวดเร็วในการเข้าถึงข้อมูล (Create Index)**
- **4) การทำการปรับปรุงอินเด็กซ์ (Rebuild-Index)**
- 5) การย้ายตารางไปเป็นตารางพาร์ติชัน และ พาร์ติชันอินเด็กซ์ **(Partition table and Partition index)**
- **6) การปรับปรุงพาร์ติชันอินเด็กซ์(Rebuild- Partition Index)**
- **7) การจัดเก็บข้อมูลประจำวัน (Load Transaction)**
- **8) การใช้ฟังก์ชั่นในการสรุปยอด (Summary)**
- **9) การทำจัดเรียงข้อมูล (Sorting) โดยการใช้คำลี่'งGroup** *by* **และ** *O rder by*
- **10) การเรียกดูข้อมูลในปริมาณมากๆโดยมีการแบ่งเป็นแบบคู่ขนาน(Parallel Query)**
- **11) การเรียกดูข้อมูล โดยใช้การเชื่อมต่อตาราง (Join Table)**
- **12) การเพื่มข้อมูลใหม่ปริมาณมาก (Insert Parallel)**
- **13) การลบข้อมูลปริมาณมาก (Delete Parallel)**
- **14) การวิเคราะห์ตาราง (Analyze Tables)**

# 1.3.3 เพิ่มประสิทธิภาพให้ระบบจัดการฐานขอมูลออราเคิล เวอร์ขั้น 9เ

- **1) เพิ่มประสิทธิภาพในด้านของระบบจัดการฐานข้อมูลออราเคิล**
- **2) เพิ่มประสิทธิภาพในด้านของรูปแบบโครงสร้างของข้อมูล**
- **3) เพิ่มประสิทธิภาพในด้านของชุดคำลังของโปรแกรมเอสคิวแอลพลัส**

#### 1.3.4 การจัดสมรรถนะ

**การจัดสมรรถนะของระบบจัดการฐานข้อมูลโดยอาจัยการพิจารณาจากล็อกการเก็บข้อมูล จากแอพพลิเคซันของ พาโทรล ในส่วนของโปรแกรมการเฝืาดูและตรวจจับสมรรถนะ (Performance monitoring application)**

### 1.3.5 การประเมิน

**การประเมินเปรียบเทียบประสิทธิภาพของระบบจัดการฐานข้อมูลออราเคิล เวอร์ซั่น 9เ และ เวอร์ชั่น 10g จากการกำหนดขอบเขตของงานวิจัยที่ได้กล่าวมาแล้วนั้น ได้สรุปกรณีศึกษา และ เกณฑ์ในการจัดสมรรถนะไว้ดังแสดงตามตารางที่ 1.1**

# 1.4 ขั้นตอนในการดำเนินการวิจัย

- **1) ศึกษาระบบจัดการฐานข้อมูลออราเคิลเวอร์ซั่น 9เ และ ออราเคิลเวอร์ชั่น 10g**
- **2) ศึกษาหลักการและเกณฑ์ในการจัดสมรรถนะของระบบจัดการฐานข้อมูล**
- **3) ศึกษาการเพิ่มประสิทธิภาพการทำงานให้กับระบบจัดการฐานข้อมูล**
- **4) กำหนดขอบเขตที่ใช้เป็นกรณีศึกษาในการเปรียบเทียบผล**
- **5) กำหนดและสร้างสภาพแวดล้อมสำหรับเป็นกรณีศึกษา**
- **6) กำหนดการทำงานที่เป็นทรานเซ็กซั่นเพื่อจำลองการใช้งานจริงในระบบจัดการ ฐานข้อมูลและกำหนดเกณฑ์ในการการจัดสมรรถนะ**
- **7) ทำการติดตั้งระบบ1จัดการฐาน1ข้อมูลออราเคิลเวิอร์ชั่น 9.2.0.1 และทำการทดสอบ ตามกรณีศึกษา และเก็บรวบรวมผลการทดลอง**
- **8) ทำการศึกษา และเพิ่มประสิทธิภาพการทำงานของระบบจัดการฐานข้อมูลออรา เคิลเวอร์ชั่น 9.2.0.1 และทดสอบตามกรณีศึกษา และเก็บรวมรวมผลของการ** ทดลอง
- 9) ยกเลิกการติดตั้งระบบจัดการฐานข้อมูลออราเคิลเวอร์ซั่น 9.2.0.1 และทำการติดตั้ง ระบบจัดการฐานข้อมูลออราเคิลเวอร์ชั่น 10.1.0.2 โดยทำการติดตั้งลงเซิร์ฟเวอร์ตัว เดียวกัน และมีการใช้เนื้อที่บนจานแม่เหล็กเหมือนกันทุกประการ
- 10) ทำการทดสอบกรณีศึกษาทุกกรณี ให้เหมือนกับระบบจัดการฐานข้อมูลออราเคิล เวอร์ชั่น 9.2.0.1 ทุกประการ และเก็บรวบรวมข้อมูล
- 11) ยกเลิกการติดตั้งระบบจัดการฐานข้อมูลออราเคิลเวอร์ซั่น 10.1.0.2 และ ทำการ ติดตั้งระบบจัดการฐานข้อมูลออราเคิลเวอร์ซั่น 10.2.0.1.0 โดยทำการติดตั้งลง เซิร์ฟเวอร์ตัวเดียวกัน และมืการใช้เนื้อที่บนจานแม่เหล็กเหมือนกันทุกประการ
- 12) ทำการทดลองตามกรณีศึกษาทุกกรณี และเก็บรวบรวมข้อมูล
- 13) นำข้อมูลที่เก็บรวบรวมได้จากการทดลองที่มืทั้งหมด 4 กรณีมาทำการเปรียบเทียบ ในด้านของ เวลาในการโต้ตอบการทำงาน และการใช้ทรัพยากรต่างๆ
- 14) สรุปผลการดำเนินงานวิจัยและจัดทำรายงานวิทยานิพนธ์

# 1.5 ประโยชน์ที่คาดว่าจะได้รับ

- 1) เพื่อเป็นแนวทางในการช่วยพิจารณา และใช้อ้างอิงในการปรับเปลี่ยนเวอร์ชั่นการ ทำงานของระบบจัดการฐานข้อมูล
- 2) สามารถทราบวิธีการ และเทคนิคในการเพิ่มประสิทธิภาพให้กับระบบจัดการ ฐานข้อมูล

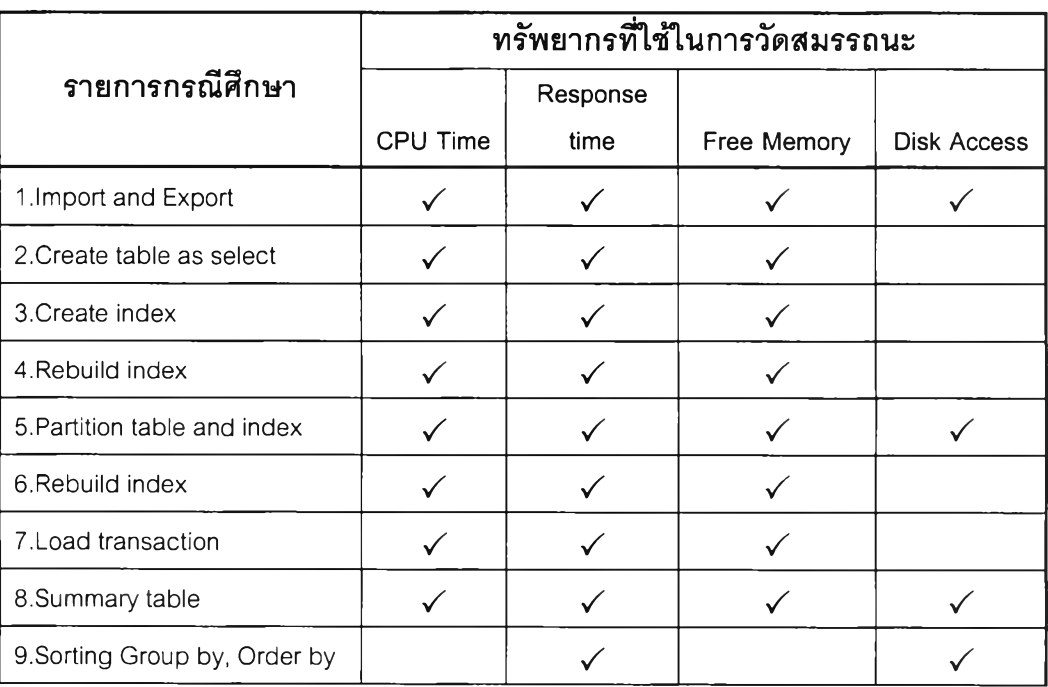

**ตารางที่ 1.1 จำแนกการใช้ทรัพยากรตามกรณีศึกษา**

5

**หอสบุตกลาง สำนักงามวิ'กย**1**'**1**ร์พยากร ชุกาดงกรน์กก'วิทย'ด้ย**

|                     | ทรัพยากรที่ใช้ในการวัดสมรรถนะ |          |             |             |
|---------------------|-------------------------------|----------|-------------|-------------|
| รายการกรณีศึกษา     |                               | Response |             |             |
|                     | CPU Time                      | time     | Free Memory | Disk Access |
| 10. Parallel query  |                               |          |             |             |
| 11.Join table       |                               |          |             |             |
| 12. Insert parallel |                               |          |             |             |
| 13. Deleta parallel |                               |          |             |             |
| 14. Analyze tables  |                               |          |             |             |

**ตารางที่ 1.1 จำแนกการใช้ทรัพยากรตามกรณีศึกษา (ต่อ)**